# Studieprogramlederrapporten i STAR/Tableau

# Om bruk av STAR/Tableau

Bruken av STAR/Tableau er i utgangspunktet nokså intuitiv, og det er i utgangspunktet ikke satt av ressurser for opplæring eller support. Skulle det imidlertid være spørsmål til for eksempel datagrunnlag kan fakultetenes kontaktpersoner bidra med å avklare dette.

Kontaktpersoner:

- HF: [Einar Walstad](https://www.ntnu.no/ansatte/einar.walstad)
- SU[: Jo Esten Hafsmo](https://www.ntnu.no/ansatte/jo.e.hafsmo)

## Pålogging

• Her logger du inn [i studieprogramlederrapporten](https://rapport-dv.uhad.no/#/views/Studieprogramledere_0/Sker-ogstudenttall?:iid=1)

Du benytter i utgangspunktet samme pålogging som i Feide (f.eks. Innsida), men merk at du må legge til *@win.ntnu.no* etter brukernavnet:

**Brukernavn**: brukernavn\_Feide@win.ntnu.no **Passord**: Ditt passord i Feide

Ta kontakt med kontaktperson på ditt fakultet hvis du mangler tilgang.

## Generelt om studieprogramlederrapporten

Rapporten består av flere delrapporter, som samlet inneholder relevant statistikk for de ulike studieprogrammene om blant annet *søking og opptak, gjennomføring og frafall, karakterfordeling* og *overgang mellom studieprogram*.

Når du logger inn via lenka over, kommer du direkte inn i den første delrapporten i studieprogramlederrapporten. De andre delrapportene, som er beskrevet under, er valgbare som faner øverst i bildet:

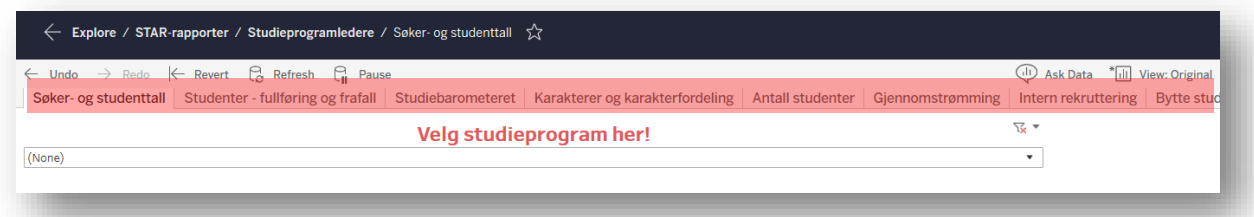

#### Velge studieprogram:

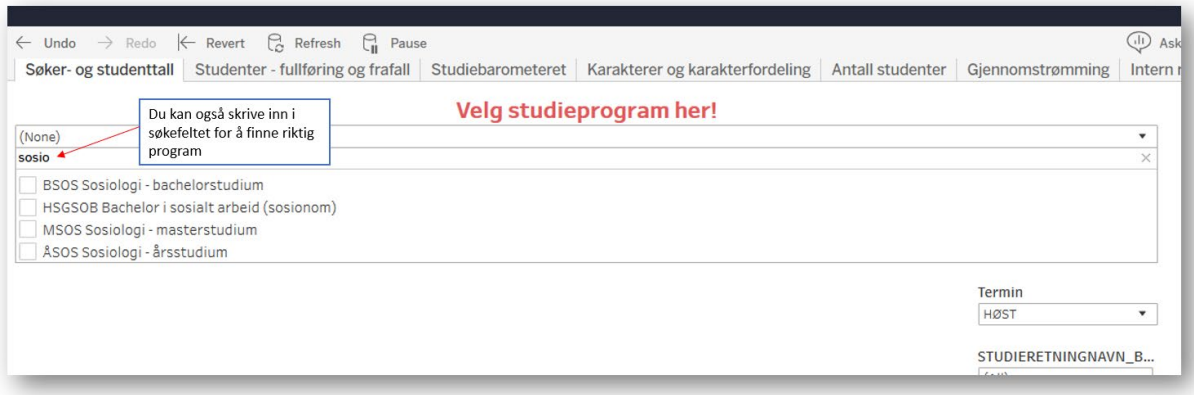

# Laste ned rapporter

Du kan laste ned rapporter i ulike format:

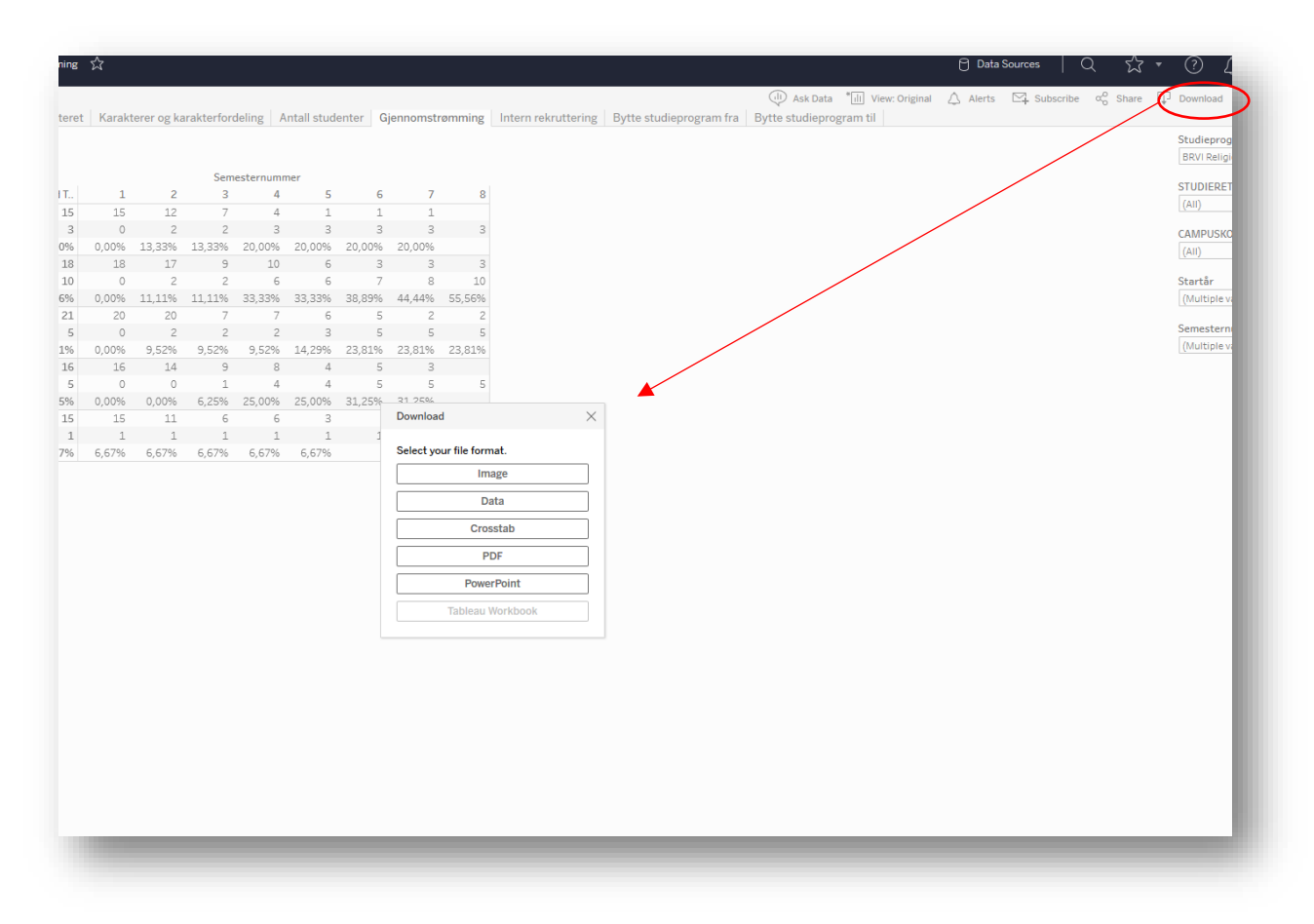

# De ulike delrapportene

### Søker- og studenttall

Denne rapporten inneholder de mest sentrale opptaksdataene:

- Antall førsteprioritetssøkere
- Antall førsteprioritetssøkere per studieplass (antall studieplasser er det tallet som styret vedtar i desember. I tillegg kommer eventuelt plasser fra kvoten for ufordelte studieplasser)
- Antall som har fått tilbud, takket ja og blitt registrert som møtt på programmet
- Poenggrenser i kvoten for førstegangsvitnemål og ordinær kvote
- Kjønnsfordeling

Merk at enkelte tall kan mangle for lokale opptak (for eksempel masteropptak).

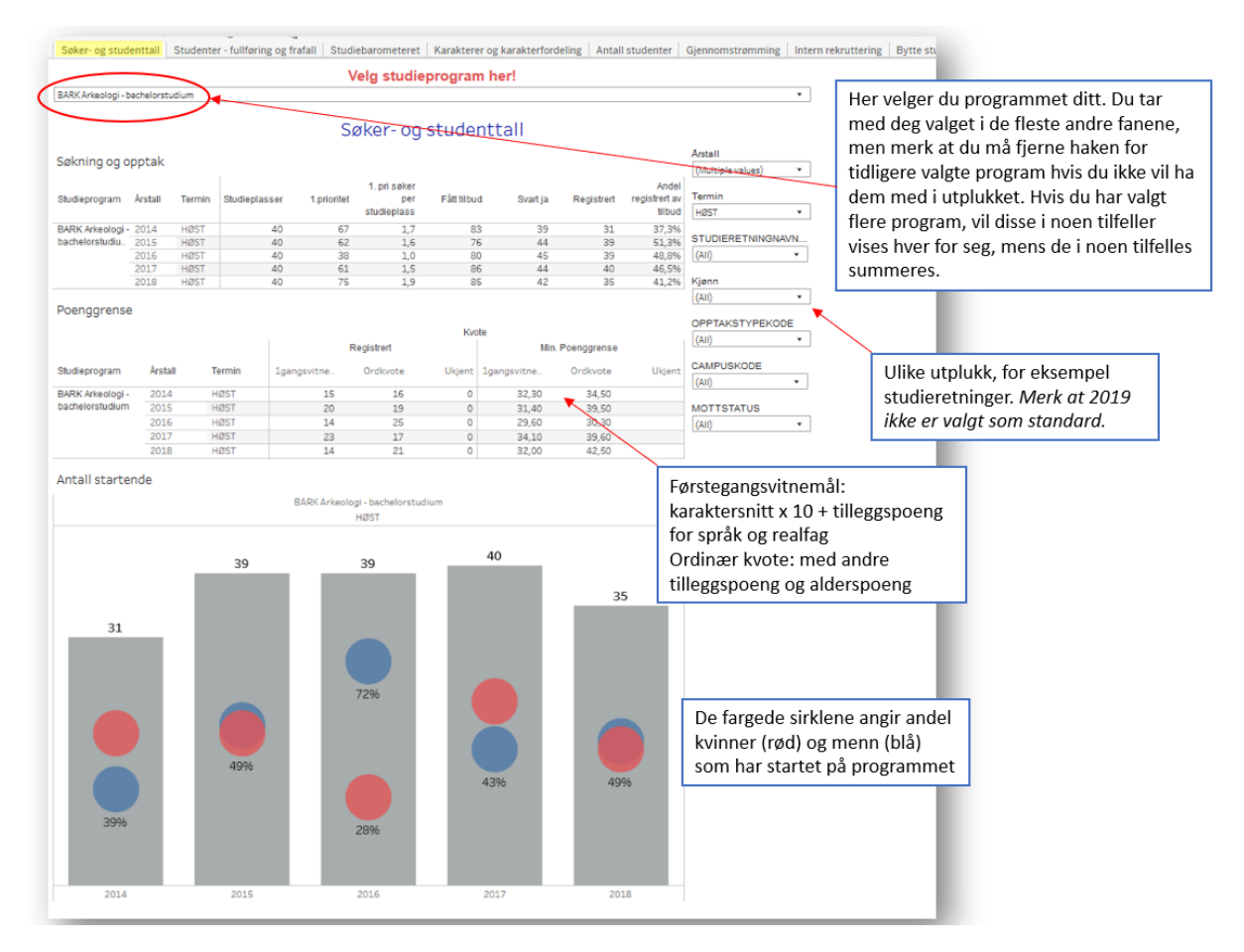

## Studenter – fullføring og frafall

Rapportens øvre del inneholder informasjon om *antall studenter*, *antall kvalifikasjoner (med utveksling), andel som fullfører (på og over normert tid)* og *frafall (prosent som faller fra og når frafallet skjer*). Verdt å merke seg:

- Hvis flere program er valgt, *summeres* resultatene for disse (i noen tilfeller vises også gjennomsnitt)
- Frafall er en komplisert størrelse det er knyttet mange usikkerhetsmomenter til. Diagrammene nederst viser andel som fullfører og faller fra valgte program ut fra et eller flere *start*år (ikke *kull*), men tar for eksempel ikke hensyn til om studentene har søkt seg over til andre program ved NTNU eller andre institusjoner. Merk også at frafall som oftest innebærer at fakultetet har inndratt studieretten etter studieforskriftens bestemmelser. Avhengig av hvilken bestemmelse som utløser inndragelsen, kan det gå noe tid fra studenten i realiteten har sluttet til det blir registrert i FS.

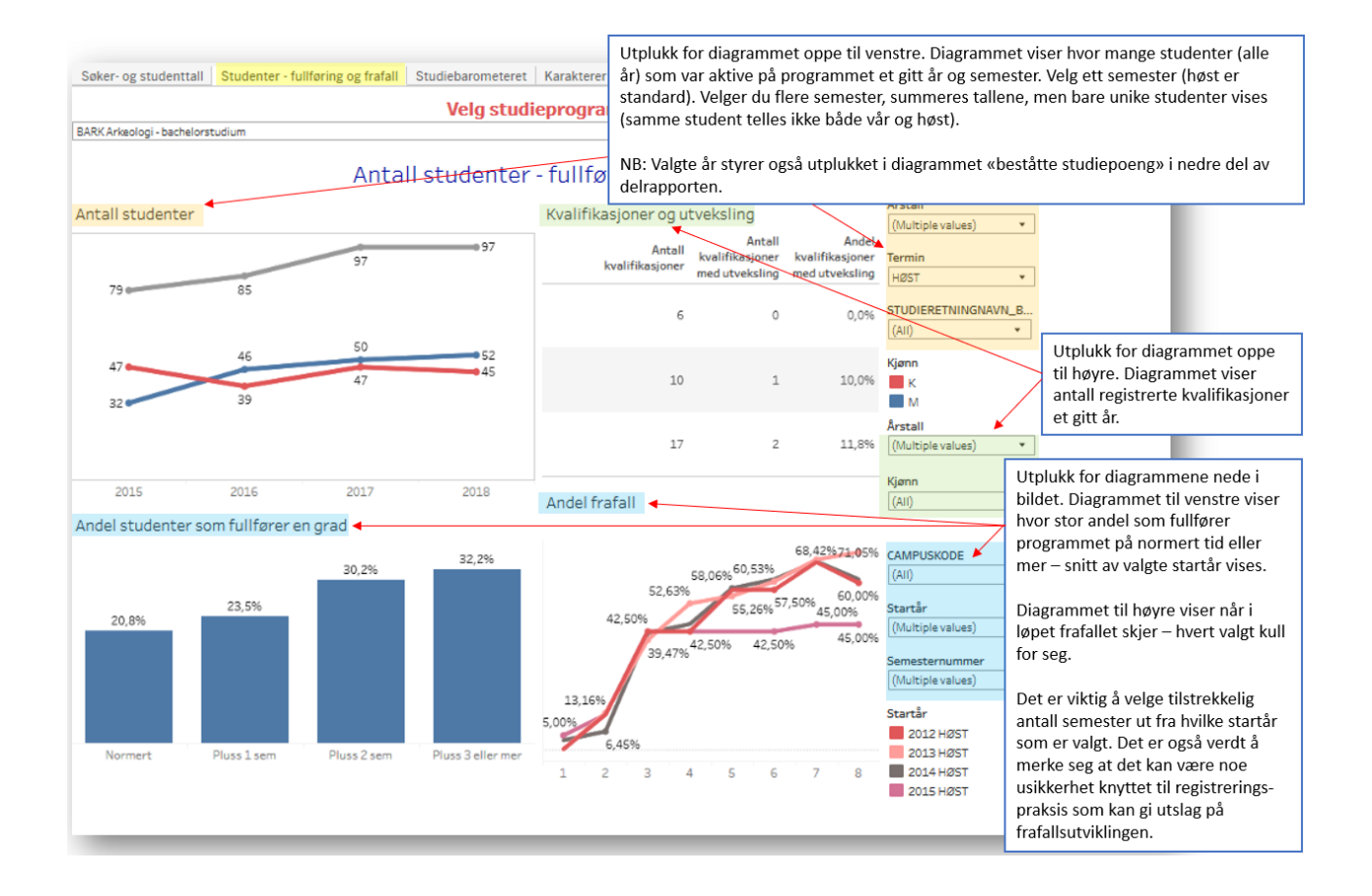

Rapportens nedre del viser antall studenter som har reist på utveksling med avtale. Hvis flere studieprogram er valgt, kommer hvert program som egne kolonner i tabellene:

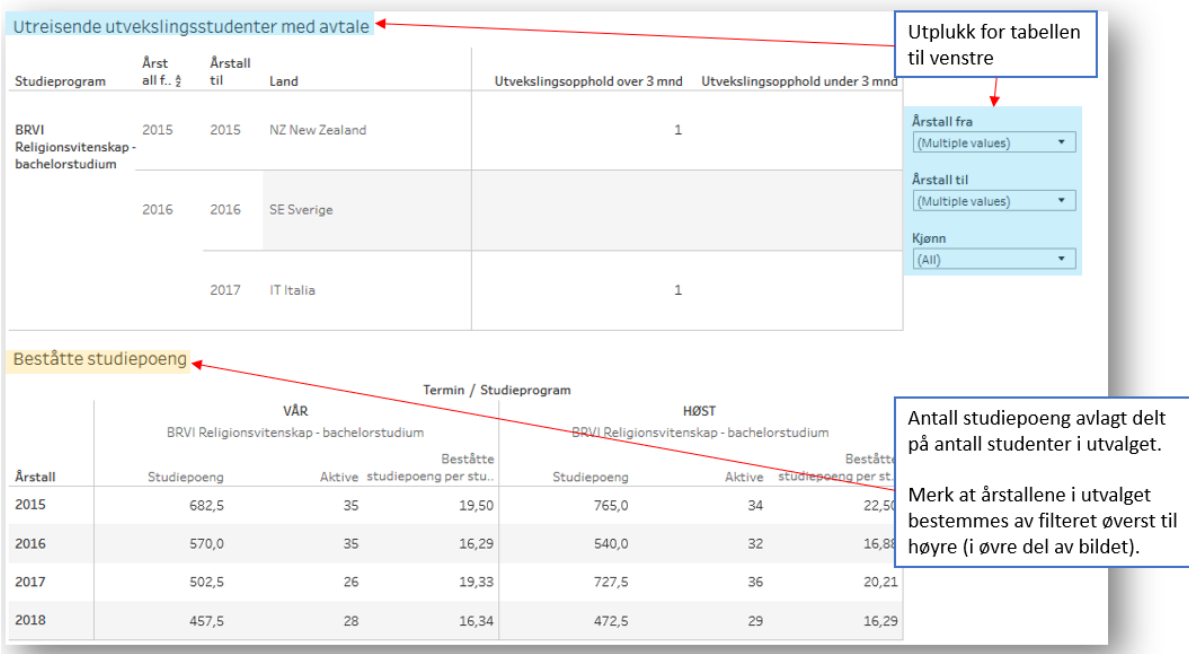

#### Studiebarometeret

Neste delrapport viser tall fra Studiebarometeret. Rapporten er ikke oppdatert med tall fra 2019. Resultater vil bli offentliggjort på [www.studiebarometeret.no](http://www.studiebarometeret.no/) og i STAR/Tableau etter 29. januar.

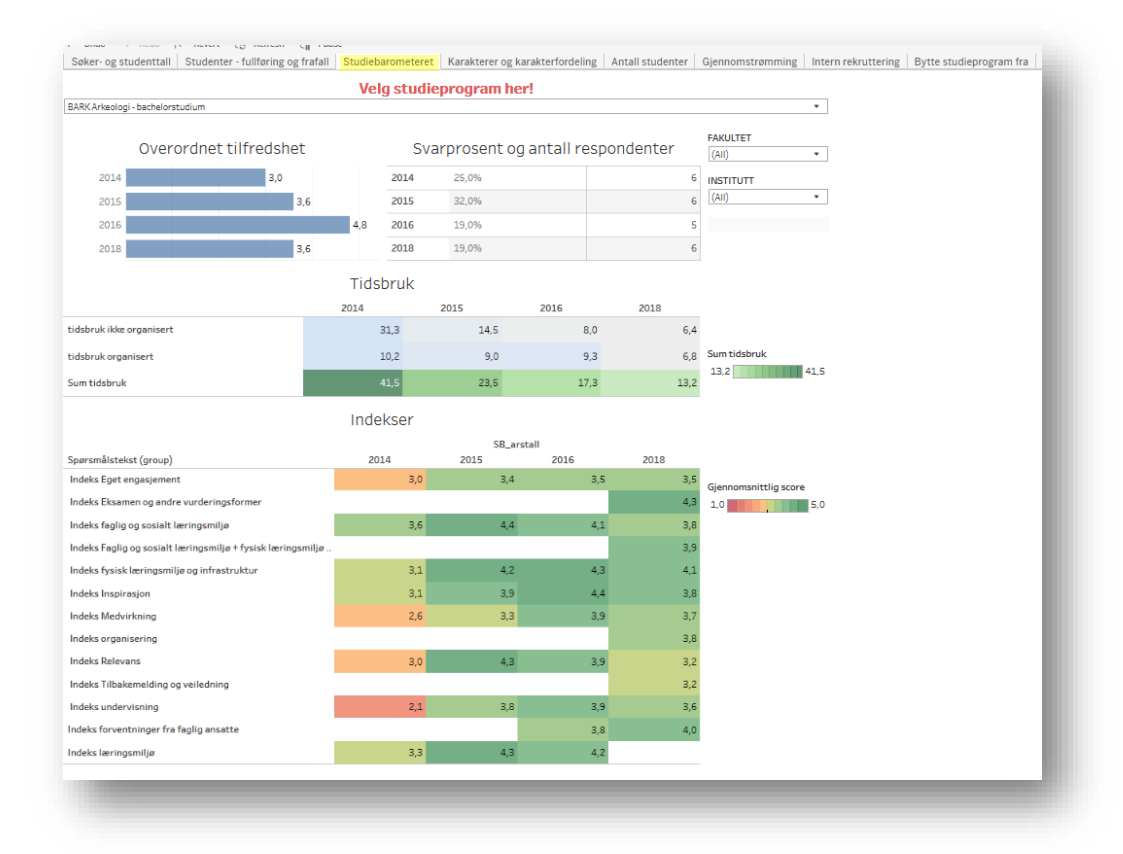

### Karakterer og karakterfordeling

Delrapporten gir oversikt over stryk og karakterfordeling for studieprogram i utvalget du har gjort. Velger du flere program, legges tallene sammen. Her er det også mulig å velge et helt fakultet eller institutt, eller snevre inn slik at bare enkelte emner vises.

Merk at resultatene uansett avhenger av hvilke(t) program du har i utvalget ditt. Hvis du for eksempel velger ett emne, ser du karakterfordeling og strykprosent for studenter som tilhører programmet/programmene du har valgt. Resultatene for emne X vil være forskjellig om du velger studieprogram Z eller Y. Dette gir muligheter for sammenligninger når emner inngår i flere studieprogram.

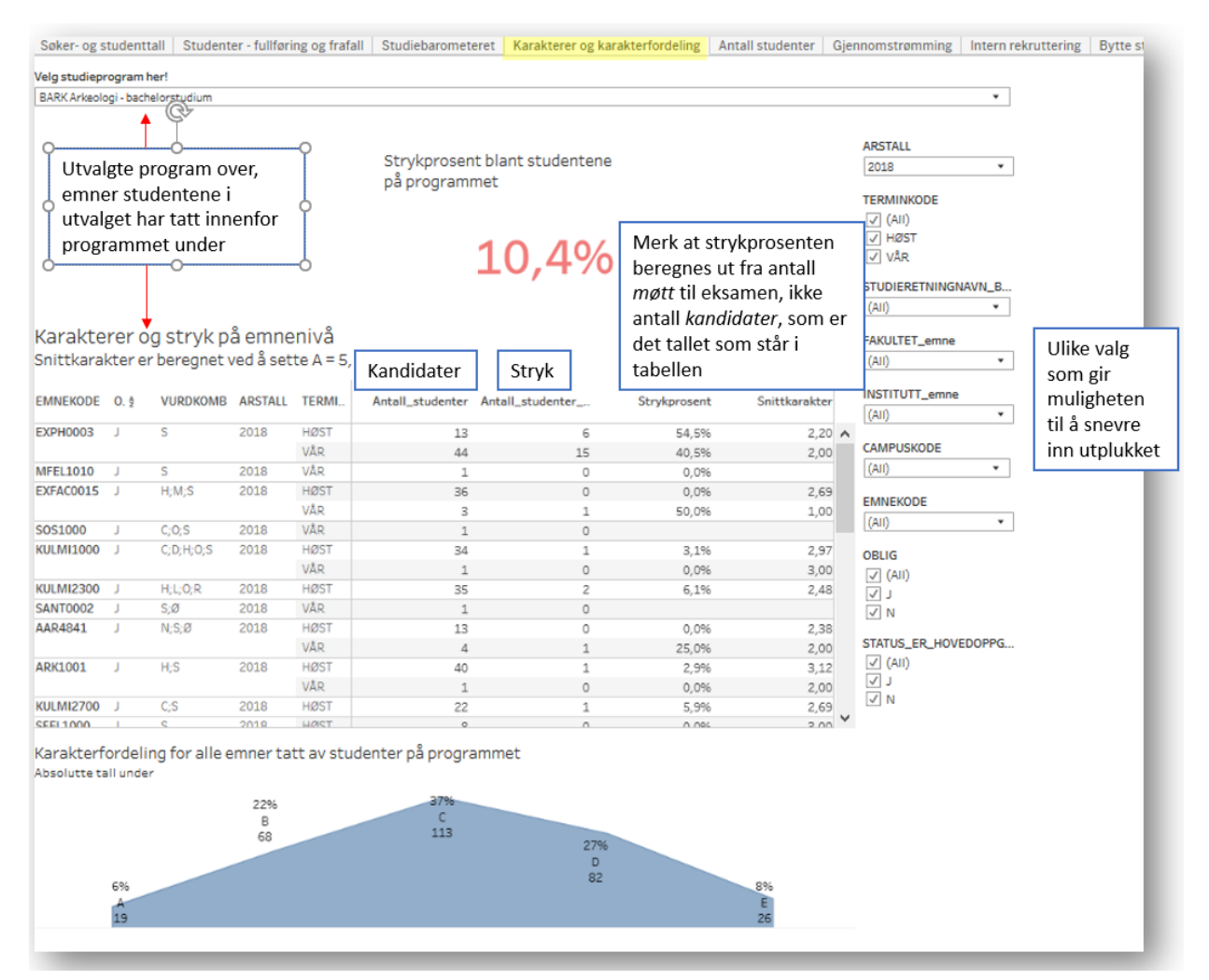

#### Antall studenter

Gir en enkel oversikt over antall studenter som er registrert i valgte program for ulike år – fordelt på kjønn.

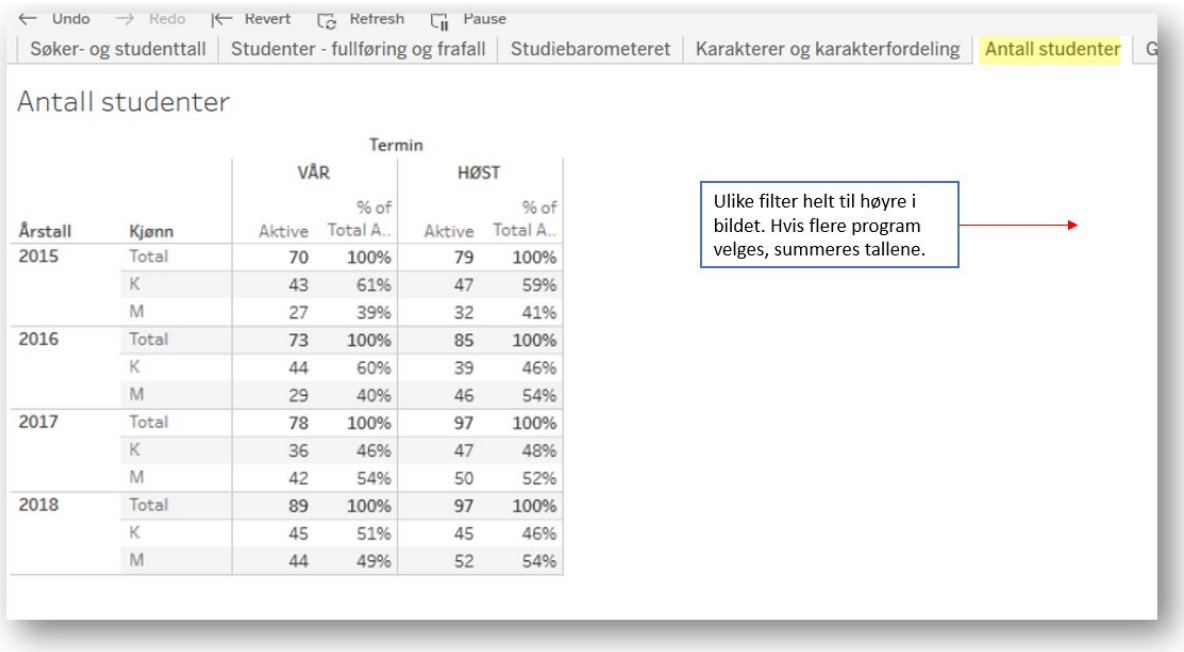

## Gjennomstrømming

Enkel framstilling av gjennomstrømming (antall/andel kvalifikasjoner) for studieprogram etter startår.

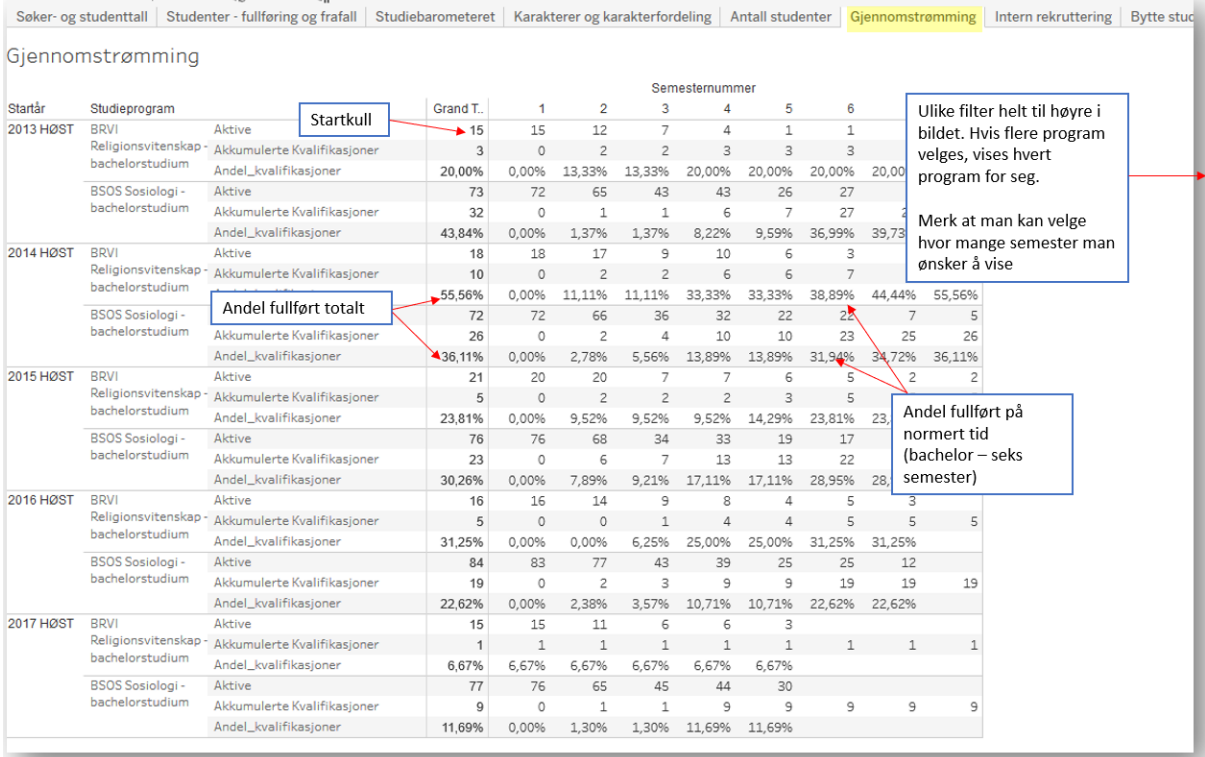

## Intern rekruttering

Enkel tabell som viser intern rekruttering fra et NTNU-studieprogram til et annet. Rapporten kan for eksempel si noe om hvilken bachelorgrad masterstudenter har fullført.

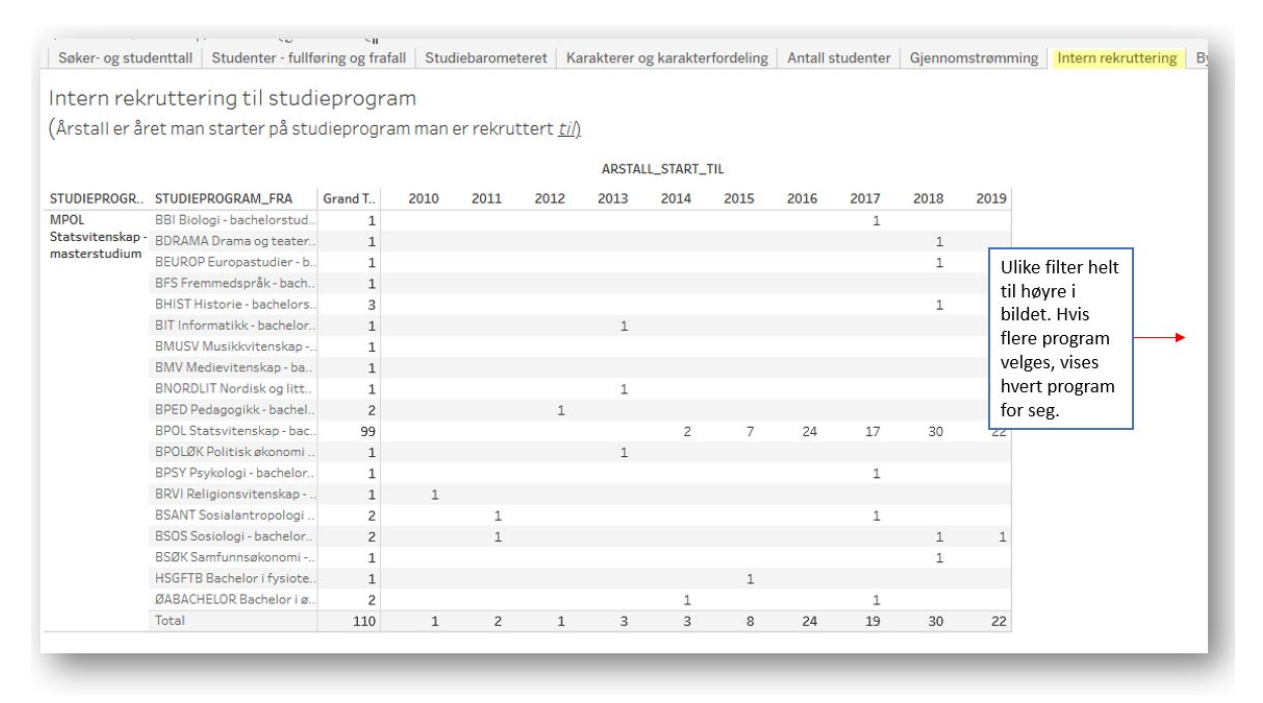

#### Bytte studieprogram fra/til

De to siste rapportene gir informasjon om antall studenter som har begynt/sluttet på studieprogrammet for å begynne/slutte på et annet program. Informasjonen kan supplere informasjon om frafall ved å vise at noe frafall er intern mobilitet. Definisjonen på bytte av studieprogram er studenter som har vært registrert som aktive på det aktuelle studieprogrammet, og som etter to semester er registrert som aktive på et annet studieprogram. Oversikten gir ingen informasjon om hvor i studieløpet bytte av program skjer.

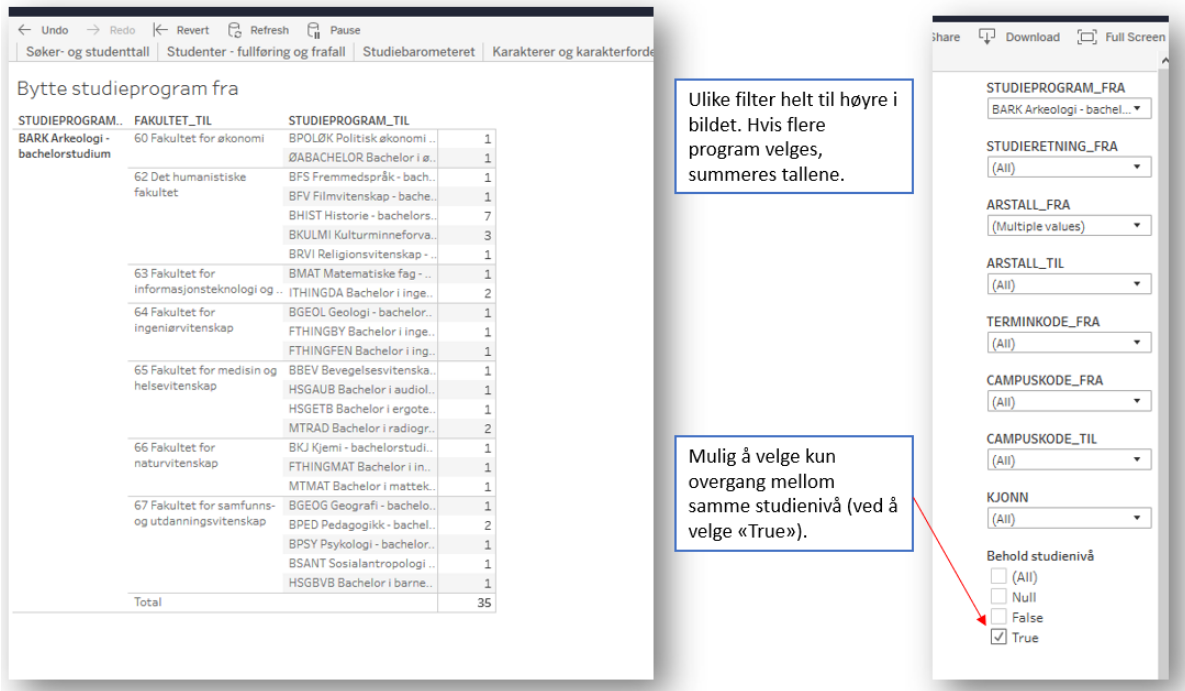